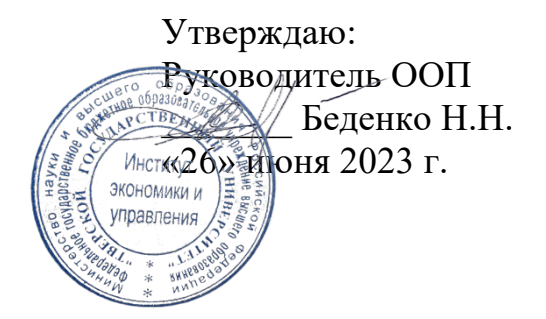

Рабочая программа дисциплины (с аннотацией)

Цифровые инновации в менеджменте

Направление подготовки 38.04.02 Менеджмент

# Направленность (профиль) Стратегическое и корпоративное управление

Для студентов 1 курса очной формы обучения

Составитель: Цветков И.В., д.т.н., профессор

# **I. Аннотапия**

#### 1. Цель и задачи дисциплины

Целями освоения дисциплины «Цифровые инновации в менеджменте» является формирование знаний по организации эффективной работы информационных систем и технологий, а также знаний, которыми должен обладать менеджер предприятия для успешной организации стратегического планирования, приобретения, адаптации, внедрения и эксплуатации информационной системы на его предприятии. Формирование у слушателей понимания места ИТ в работе предпринимателя, а также задач менеджера в процессе автоматизации предприятия и распределения ответственности и полномочий между основными участниками проекта на различных этапах жизненного цикла ИС.

Задачами освоения дисциплины являются:

- научить позиционировать электронное предприятие на глобальном рынке;
- получить знания по формированию потребительской аудитории и осуществлять взаимодействие с потребителями, о организации продаж в информационно- телекоммуникационной сети Интернет;
- сформировать способность использовать лучшие практики продвижения инновационных программно-информационных продуктов и услуг.

# 2. Место дисциплины в структуре ООП

Дисциплина «Цифровые инновации в менеджменте» является дисциплиной обязательной части учебного плана по направлению подготовки 38.04.02 Менеджмент направленность «Стратегическое и корпоративное управление» в рамках формирования модуля «Модуль 2. Аналитик. Информационно-аналитический тип задач».

В содержательно-методическом плане данная дисциплина связана с дисциплинами: Инвестиционный менеджмент, Организация производства, Исследование систем управления и др.

3. Объем дисциплины: 4зачетных единицы, 144академических часа, в том числе для очной формы обучения:

контактная аудиторная работа: лекции 30 часов, практические занятия 30 часов:

самостоятельная работа: 84 часа.

#### 4. Планируемые результаты обучения по дисциплине, соотнесенные с

#### планируемыми результатами освоения образовательной программы

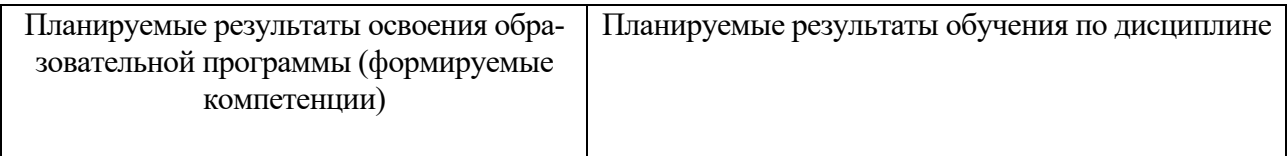

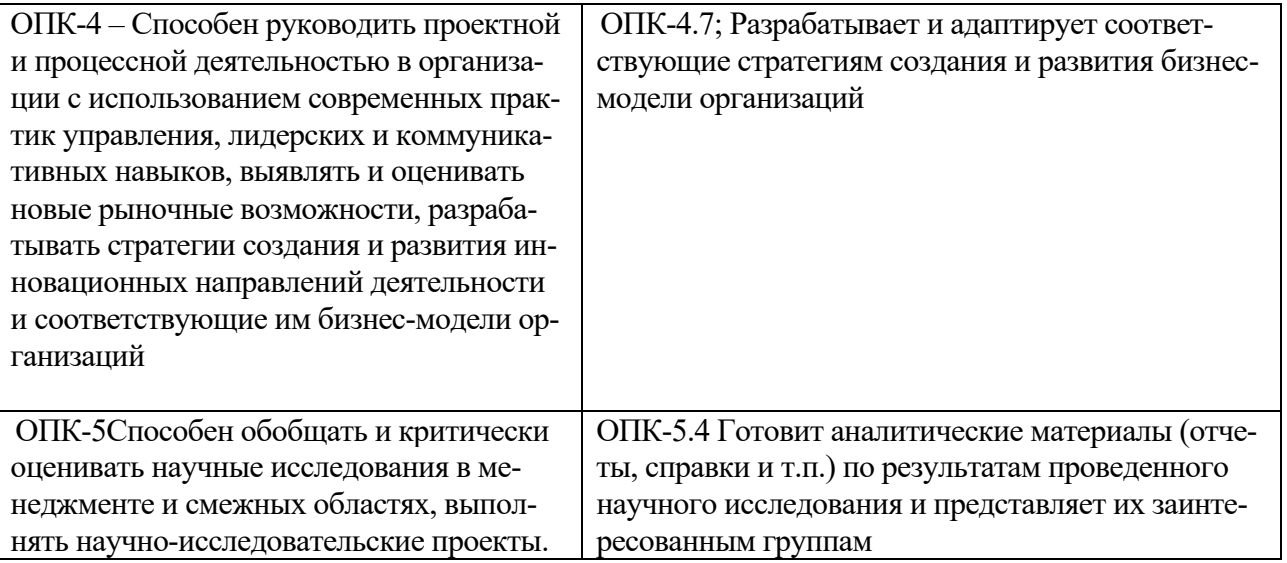

## 5. Форма промежуточной аттестации и семестр прохождения:

• по очной форме обучения - экзамен по модулю «Модуль 2. Аналитик. Информационно-аналитический тип задач», 2 семестр.

# 6. Язык преподавания русский.

# **II. Содержание дисциплины, структурированное по темам (разделам) с указанием отведенного на них количества академических часов и видов учебных занятий**

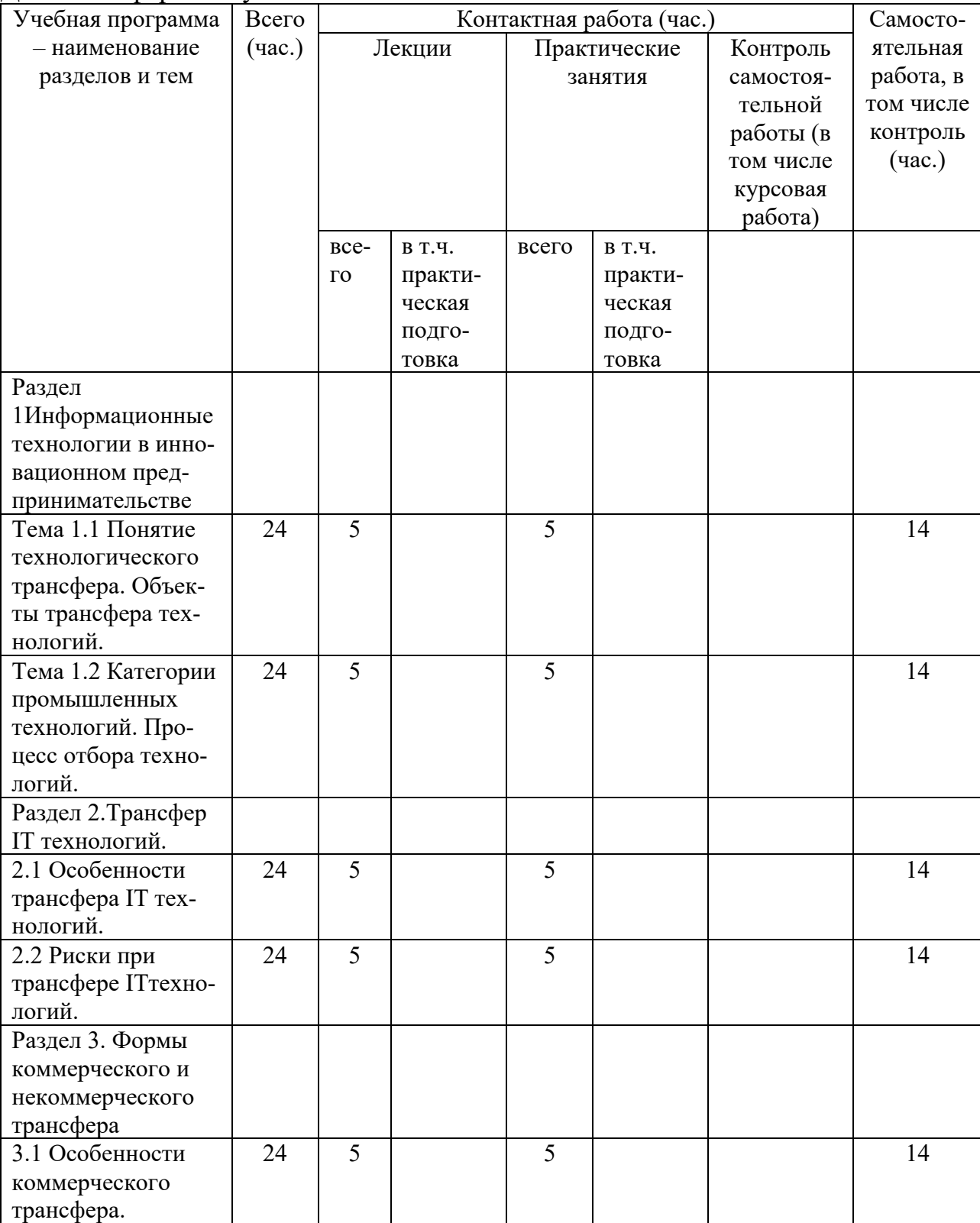

Для очной формы обучения

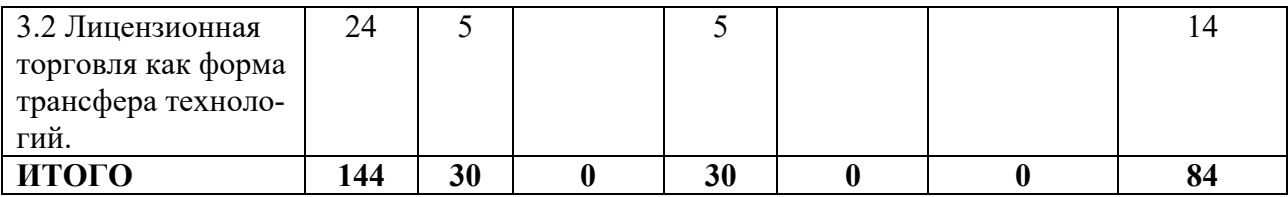

# **III. Образовательные технологии**

Для реализации ООП и повышения качества образования, мотивационной сотавляющей обучающихся в образовательном процессе используются современные образовательные технологии.

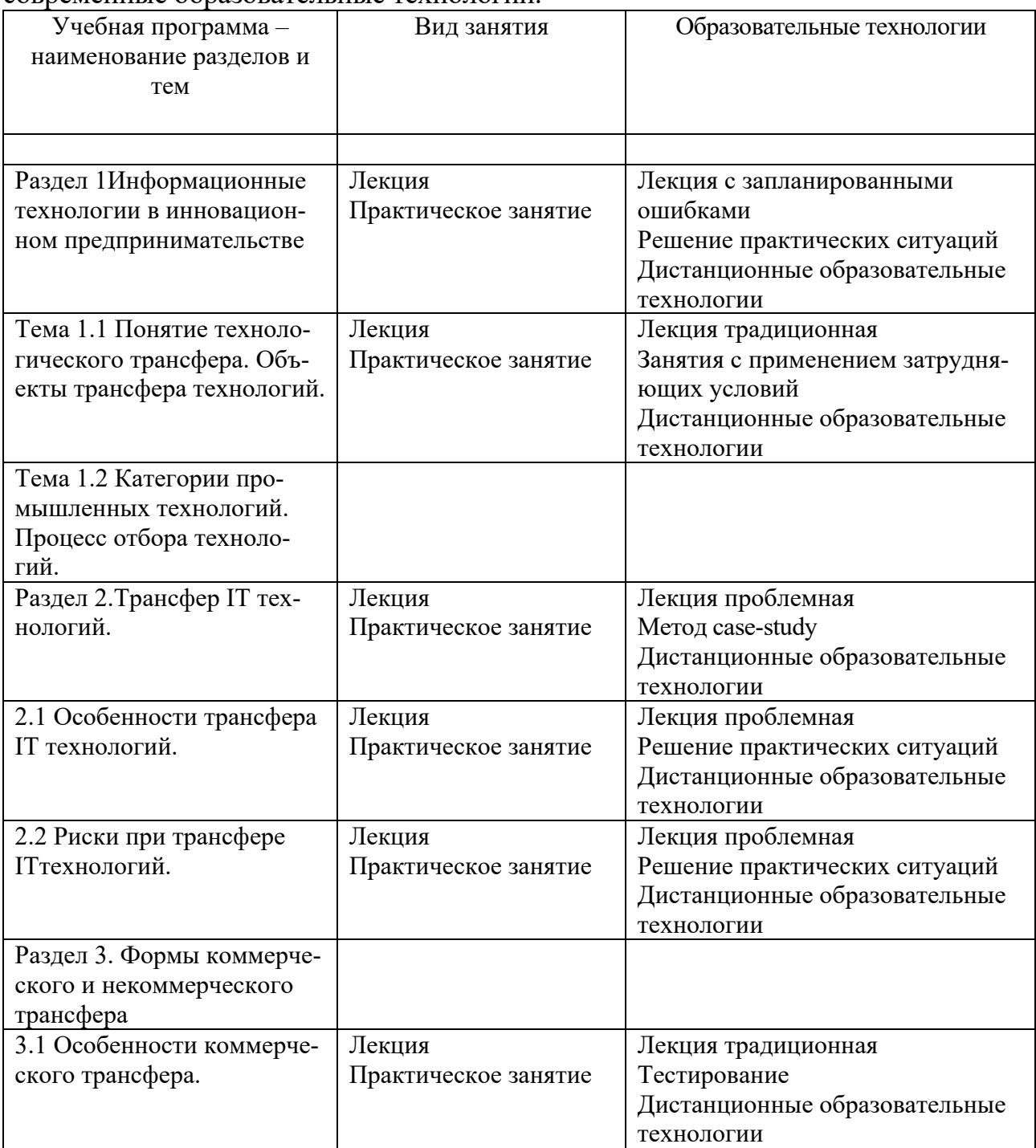

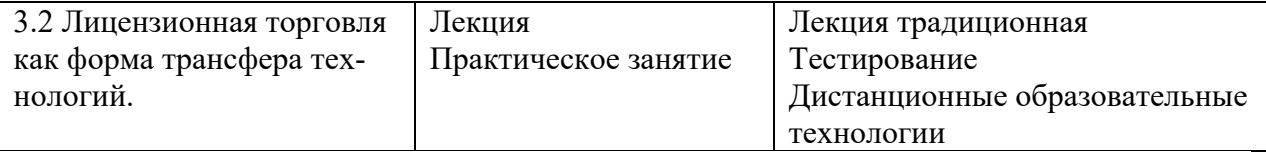

Все виды занятий могут осуществляться в очном формате в аудиториях, лабораториях и других помещениях, в режиме электронного обучения, а также с применением дистанционных образовательных технологий.

Под электронным обучением понимается организация образовательной деятельности с применением информации, содержащейся в базах данных, и обеспечивающих ее обработку информационных технологий, технических средств, информационно-телекоммуникационных сетей, направленных на организацию и повышение качества взаимодействия обучающихся и преподавателей.

Под дистанционными понимаются образовательные технологии, реализуемые в основном с применением информационно-телекоммуникационных сетей при опосредованном (на расстоянии) взаимодействии обучающихся и преподавателей.

В режиме электронного обучения и в случае применения дистанционных образовательных технологий обучающимся предоставляется доступ к электронной информационно-образовательной среде ТвГУ независимо от места их нахождения.

#### **IV. Оценочные материалы для проведения аттестации** *Оценочные материалы для проведения аттестации*

В связи с тем, что оценочные материалы должны обеспечивать возможность объективной оценки уровня сформированности компетенций, в рамках текущей аттестации включены: тематика электронных презентаций, проектные технологии, типовые кейсы, деловые игрыи др.

# *Тематика электронных презентаций:*

- 1. ИТ инновации и инновационная деятельность за рубежом
- 2. Инновации в ИТ
- 3. Международные стандарты и управление рисками в IT-технологиях
- 4. Цифровые инновации и инновационная деятельность фирмы
- 5. Цифровые инновации как объект управления
- 6. Инновационная деятельность в ИТ-секторе России

# *Шкала оценки презентаций:*

• Тема раскрыта с опорой на соответствующие понятия и теоретические положения, презентация полностью соответствует требованиям – отлично.

Терминологический аппарат частично связан с раскрываемой темой, имеются недостатки в составлении и оформлении презентации - хоро-IIIO.

Терминологический аппарат непосредственно слабо связан с раскрываемой темой, имеются недостатки в составлении и оформлении презентации - удовлетворительно.

Допущены фактические и логические ошибки, свидетельствующие о непонимании темы, имеются существенные недостатки в составлении и оформлении презентации - неудовлетворительно.

## Контрольные вопросы:

- $1.$ Психология и идеология применения цифровых инноваций в менеджменте.
- $2_{1}$ Понятие и формы цифровых инноваций в менеджменте.
- $3<sub>1</sub>$ Особенности управления малыми инновационными предприятиями.
- 4. Инновационный бизнес и его результаты. Инновационный ИТ продукт.
- 5. цифровых инноваций в менеджменте в меняющемся мире.
- 6. Системообразующие процессы в инновационном предприниматель-CTRe.
- $7<sub>1</sub>$ Субъекты инновационного предпринимательства.
- 8. Инфраструктура рынка ИТ инноваций
- 9. Трансфер технологий в инновационном предпринимательстве.
- 10. Интеллектуальная собственность как объект рынка инноваций.
- 11. Ключевые факторы успеха инновационного предприятия.
- 12. Стратегическое управление инновационным предприятием.
- 13. Управление маркетинговой деятельностью инновационных предприятий.
- $14.$ Финансирование инновационной деятельности предприятий и организаний.
- 15. Оценка эффективности функционирования инновационных предприятий.
- 16. Венчурный бизнес.

## Шкала оценки ответов на контрольные вопросы:

Тема раскрыта полностью с опорой на соответствующие понятия и теоретические положения и практику применения в организации -отлично.

Тема раскрыта не полностью с опорой на соответствующие понятия и теоретические положения и практику применения в организации - хорошо.

Терминологический аппарат не всегда связан с раскрываемой темой, практика применения малочисленна - удовлетворительно.

Ответ свидетельствует о непонимании вопроса - неудовлетворительно.

Кейс: «Торговцы будущим »

Наличие собственной SiliconValley (Силиконовой долины) становится сегодня вопросом престижа для любого государства, стремящегося попасть в разряд технологически развитых стран. Силиконовая долина - это выдуманное журналистами название части графства Санта-Клара в Центральной Калифорнии, лежащей в 30 км к югу от Сан-Франциско. Здесь базируется более 4 тысяч компьютерных фирм с полумиллионом сотрудников, выпускается треть продукции ракето- и самолетостроения США, а также пятая часть полупроводников и шестая часть компьютеров в мире.

Но главную достопримечательность Силиконовой долины скорее можно отнести к области виртуальной, а не реальной экономики. Речь идет о феномене венчурного бизнеса - специфическом виде финансирования высоко прибыльных рискованных проектов. За годы своего существования Силиконовая долина стала примером успешного развития венчурного капитала. Большинство местных предприятий - мелкие и средние фирмы, созданные на деньги венчурных компаний. Инвестиции последних в компьютерный бизнес в 70-е годы многие считали чудачеством. Но в 80-е и 90-е годы вложения в новые компьютерные и информационные технологии по прибыльности и срокам окупаемости обогнали торговлю недвижимостью и биржевые спекуляции.

Венчурное финансирование парадоксальным образом стало одним из двигателей американской экономики, хотя объем капиталовложений венчурного бизнеса в той же Силиконовой долине не превышает 12 млрд. долл. в год. Сравнительно небольшие предприятия, развивая новые идеи и создавая новые технологии, тянут за собой гигантов, оперативно обеспечивая их передовыми разработками в самых различных областях. «Венчурная психология», ожидание баснословных прибылей от сравнительно небольших вложений, наложила сильный отпечаток на современное американское общество. Широкое развитие фондового рынка фактически превратило значительную часть экономики США в гигантское венчурное предприятие.

Полвека назад ничто не предвещало грядущего расцвета «венчурной цивилизации» Калифорнии. Спустя несколько десятилетий долина получила известность благодаря микропроцессору, сделанному на основе кристаллов кремния. Хотя кремний - основной элемент земной коры, легко доступный повсюду, именно здесь он стал символом успеха. В декабре 1947 г. в долине произошло событие, определившее ее дальнейшее развитие. В лабораториях AT&T Bell впервые для усиления электрического тока был использован кремниевый полупроводник. Это изобретение позволило заменить вакуумные «трубки» применявшиеся в первых ЭВМ, созданных в 1946 г. на Восточном побережье, небольшими и относительно дешевыми интегральными схемами.

Принципиальную роль в будущем буме сыграл расположенный в долине близ города Пало-Альто один из самых престижных частных университетов США - Стэнфордский. Почетное звание отца Силиконовой долины принадлежит выдающемуся электротехнику из Стэнфорда профессору Фредерику Терману. В 30-е годы он читал здесь курс радиоэлектроники и побуждал своих студентов или работать в местных компаниях, или основывать собственный бизнес, а не уезжать на Восточное побережье. Инновации Стэнфордского университета стали основой будущей специализации долины.

В XX веке ключом к экономическому успеху стало, прежде всего, первенство в сфере научно-технических разработок. Одновременно развитие системы социального обеспечения и страхования привело к тому, что на рынке появилось много свободного капитала, который промышленность уже не могла использовать с выгодой. Фондовый рынок, привлекающий большую часть таких средств, подвержен периодическим кризисам, поэтому пенсионные фонды и страховые компании осторожно относятся к инвестициям в ценные бумаги. В то же время постоянно существует дефицит инвестиций в новейшие разработки в области компьютерных технологий, средств связи и медицины. Именно здесь появились американские венчурные компании, выступающие в качестве посредников и использующие деньги пенсионных и страховых фондов, а также банков для финансирования разработок в этих сферах. Венчурные фирмы, таким образом, снимают с фондов ответственность за возможные потери и делят ее с теми компаниями, в которые вкладывают привлеченные средства. На то, чтобы создать эту схему и заставить ее прибыльно работать, ушел не один десяток лет.

В 1950 г. при Стэнфордском университете был основан IndustrialPark, позже переименованный в ResearchPark. За квалифицированными кадрами в долину потянулись промышленники. В 50-е годы электротехнические компании, такие как GeneralElectric, Sylvania, WestinghouseElectric и FordPhilco, разместили свои производства в Пало-Альто и соседних с ним городках. А в Сан-Хосе, самом большом городе долины, компания IBM создала крупный исследовательский центр. Вслед за гигантами в графстве Санта-Клара появились небольшие компании. За считанные годы здесь возник прообраз современных технопарков. На нескольких квадратных километрах возникла новая форма связи науки и производства.

К началу 70-х годов в долине существовало 15 фирм, производивших полупроводники. Критическая масса была достигнута, что послужило началом компьютерной революции. В 1974 г. миниатюризация полупроводниковых плат привела к созданию на фирме Intel микропроцессора 4004, способного производить миллионы операций в секунду. С тех пор объем информации, обрабатываемой процессорами, удваивался каждые 2 года, и компьютеры стали проникать в повседневную жизнь, особенно после того, как в 1976 г.

фирма Apple (ее производство тогда занимало один гараж) собрала первый в мире персональный компьютер. Тогда же редактор MicroelectronicsNews Дон Хофлер впервые назвал долину Силиконовой.

На этом этапе проблема финансирования встала во всей остроте. Если первые технические фирмы существовали благодаря военным заказам, то когда счет компаний пошел на сотни, государственных денег хватать на всех не стало. На одних же частных заказах просуществовать было трудно. Ректор Стэнфордского университета пытался решить финансовые проблемы компаний, сдавая им участки земли технопарка в аренду на 99 лет по льготным ставкам. Тем не менее компании были вынуждены привлекать заемные капиталы. Сначала на смену госбюджету пришел банковский капитал Восточного побережья США. Однако банки не были готовы идти на рискованные операции в больших масштабах, и вскоре их заменил капитал, который был готов рисковать, - венчурные инвестиционные компании. Была выведена формула успеха по-калифорнийски: интеллектуальный капитал плюс венчурный капитал.

Пятая часть американских венчурных компаний сосредоточена в Калифорнии, в основном в Сан-Франциско. В отличие от банков, которые на определенных условиях ссужают средства на основание дела, компании венчурного капитала поступают иначе. У образующейся или уже действующей фирмы, которая еще не представлена на фондовой бирже, покупается пакет акций - 50% или больше. Подобным образом финансируется ее последующая деятельность. Согласно исследованию, проведенному одной из американских корпораций, в среднем каждая венчурная компания финансирует в год 7 проектов.

Механизм получения денег достаточно прост: необходимо прийти к венчурному капиталисту и убедить его в высокой прибыльности предлагаемого проекта. Каждая венчурная фирма получает в месяц двести-триста предложений от людей, обещающих, как правило, рост капитализации в 10 - 50 раз через два-три года после появления компании. Но не каждый более или менее интересный проект или новая компания могут рассчитывать на вливания. Примерно из тысячи фирм, обратившихся за инвестициями в венчурные компании и приславших свои бизнес-планы, только семь получают необходимые средства в обмен на акции.

Однако перед тем, как сделать такой шаг, венчурные компании тщательно рассматривают предложения об инвестициях, обращая внимание, прежде всего, на профиль деятельности компании, ее руководство, перспективность и окупаемость предлагаемых проектов. Причем обычно у новых компаний основные проблемы возникают с руководством, которое в глазах потенциального инвестора выглядит малоопытным. Именно поэтому венчурные компании часто включают в руководство клиентов своих менеджеров, которые не просто наблюдают за деятельностью подопечных, но и участвуют в принятии всех ключевых решений, назначают или снимают людей с руководящих постов. Одновременно ведется раскрутка новой компании в средствах массовой информации, призванная убедить потенциальных инвесторов покупать ее акции. По прошествии определенного периода (оговоренного сторонами при заключении сделки), обычно через два-четыре года, венчурные компании вместе с высокой прибылью могут получить деньги назад, продав свой пакет, когда бумаги компании-клиента начнут котироваться на фондовой бирже.

Постоянный приток венчурного капитала и компьютерный бум начала 90-х за последние восемь лет создали в Силиконовой долине более 200 тысяч рабочих мест. Ежегодные объемы средств, вкладываемых американскими венчурными компаниями в новые технологии, постоянно растут. Не последнюю роль в этом играет законодательство США, снимающее с новообразованных компаний часть налогового бремени, стимулируя тем самым приток в них свободного капитала. При венчурном финансировании проектов долины 20 -30 % новых предприятий дают фактический доход в 200 - 300 %, 10 - 20 % разоряются, оставшиеся имеют норму прибыли в 40 %. Нигде в мире столько людей за такое короткое время не становились миллионерами. И это притягивает в долину все больше денег.

Вопросы к кейсу:

1. Проанализируйте приведенную ниже ситуацию и выделите основные формы инновационного предпринимательства.

2. Выделите ключевые факторы успеха инновационных стратегий.

3. Раскройте механизм влияния малых инновационных предприятий на развитие техники и технологии.

4. Какие формы финансирования инновационных проектов оказали решающее влияние на успех предприятий Силиконовой долины?

5. Какие инфраструктурные условия способствовали этому успеху? Ответы обоснуйте.

Шкала оиенки выполнения кейсов:

Ответ полностью соответствует условиям задания и обоснован отлично.

Ответ в целом соответствует условиям задания, но отдельные аспекты на обоснованы или не выполнены отдельные расчеты - хорошо.

Ответ частично соответствует условиям задания - удовлетворительно.

Ответ не соответствует условиям задания - неудовлетворительно.

#### **V. Учебно-методическое и информационное обеспечение дисциплины**

1) Рекомендуемая литература

а) Основная литература

1. Александров, Д. В. Моделирование и анализ бизнес-процессов : учебник / Д. В. Александров. — Саратов : Ай Пи Эр Медиа, 2017. — 227 c. — ISBN 978-5-9908055-8-3. — Текст : электронный // Электронно-библиотечная система IPR BOOKS : [сайт]. — URL: http://www.iprbookshop.ru/61086.html (дата обращения: 04.12.2020). — Режим доступа: для авторизир. Пользователей. Лицензия: весь срок охраны авторского права.

2. Золотухина, Е. Б. Моделирование бизнес-процессов : Конспект лекций / Золотухина Е.Б., Красникова С.А., Вишня А.С. - Москва :КУРС, НИЦ ИНФРА-М, 2017. - 79 с.ISBN 978-5-906818-12-6. - Текст : электронный. - URL: https://znanium.com/catalog/product/767202 (дата обращения: 04.12.2020). – Режим доступа: по подписке.

б) Дополнительная литература

1. Моделирование бизнес-процессов : учебное пособие : [16+] / А.Н. Байдаков, О.С. Звягинцева, А.B. Назаренко и др. ; Ставропольский государственный аграрный университет, Кафедра менеджмента. – Ставрополь : Ставропольский государственный аграрный университет, 2017. – 179 с. : ил. Режим доступа: по подписке. URL: https://biblioclub.ru/index.php?page=book&id=484916 (дата обращения: 04.12.2020). – Библиогр. в кн. – Текст : электронный.

2. Умнова, Е. Г. Моделирование бизнес-процессов с применением нотации BPMN : учебно-методическое пособие / Е. Г. Умнова. — Саратов : Вузовское образование, 2017. — 48 c. — ISBN 978-5-4487-0063-7. — Текст : электронный // Электронно-библиотечная система IPR BOOKS : [сайт]. — URL: http://www.iprbookshop.ru/67840.html (дата обращения: 04.12.2020). — Режим доступа: для авторизир. Пользователей. Лицензия: весь срок охраны авторского права

2) Программное обеспечение

а) Лицензионное программное обеспечение

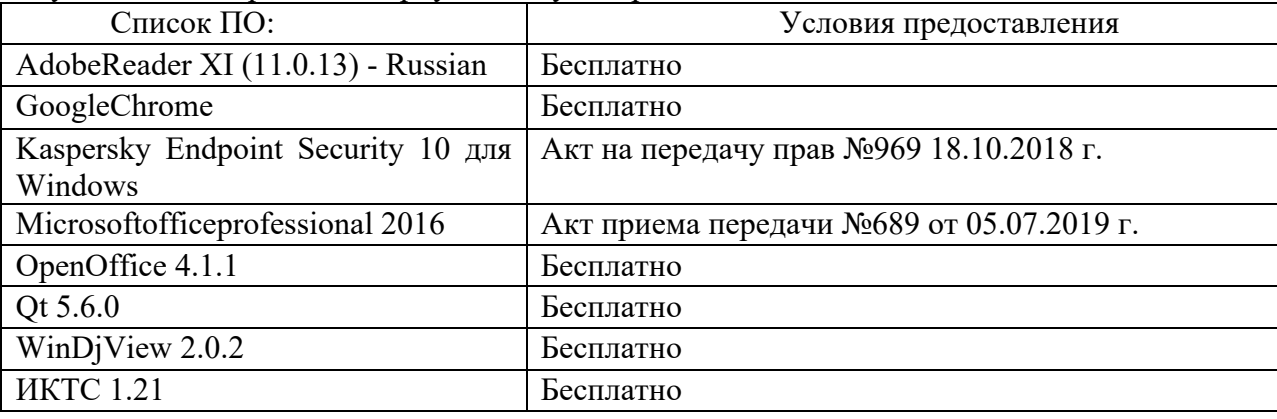

Студенческий пер., д. 12, корпус «Б», аудитория 338

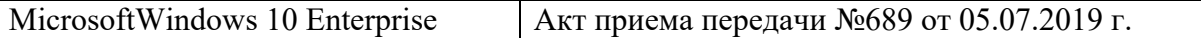

Студенческий пер., д. 12, корпус «Б», аудитория 245

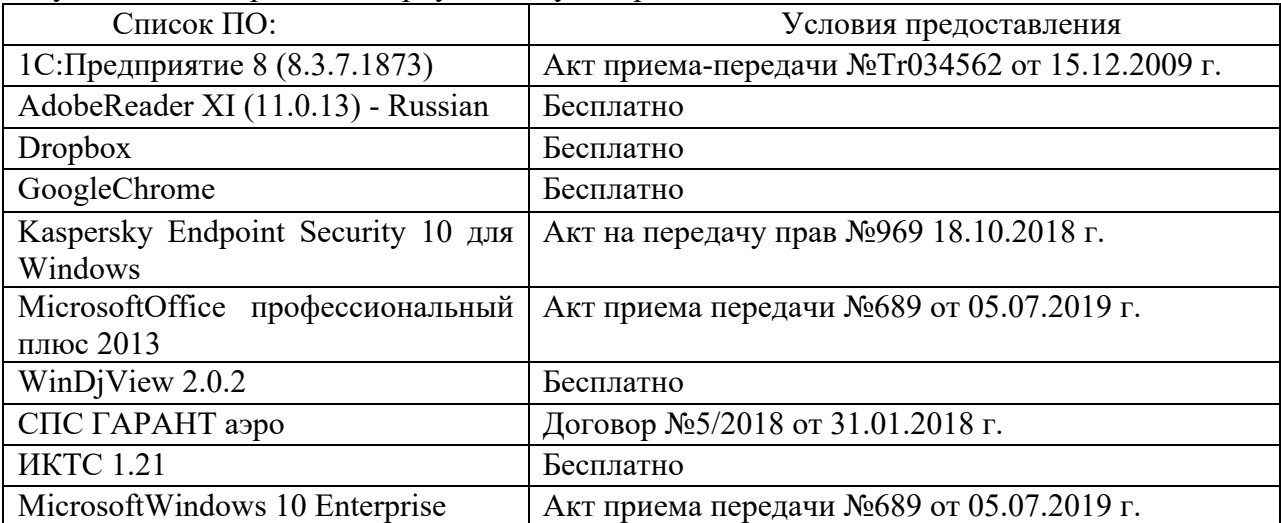

#### 2-ая Грибоедова, д.22, корпус 7, аудитории 105, 106

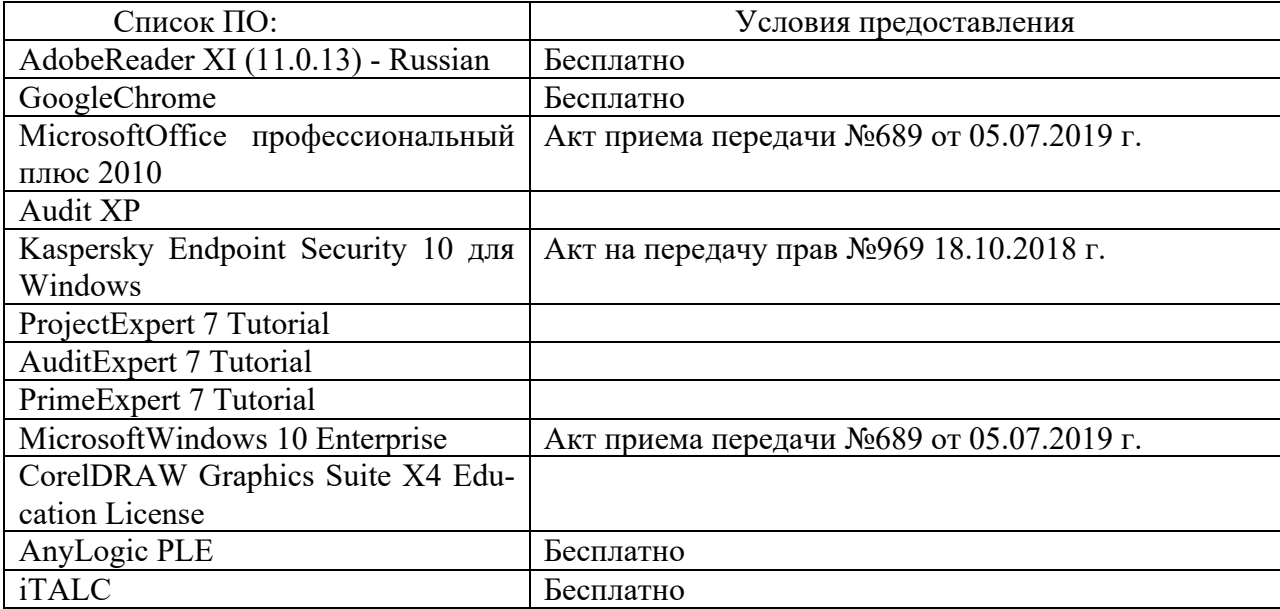

#### 2-ая Грибоедова, д.22, корпус 7, аудитория 107

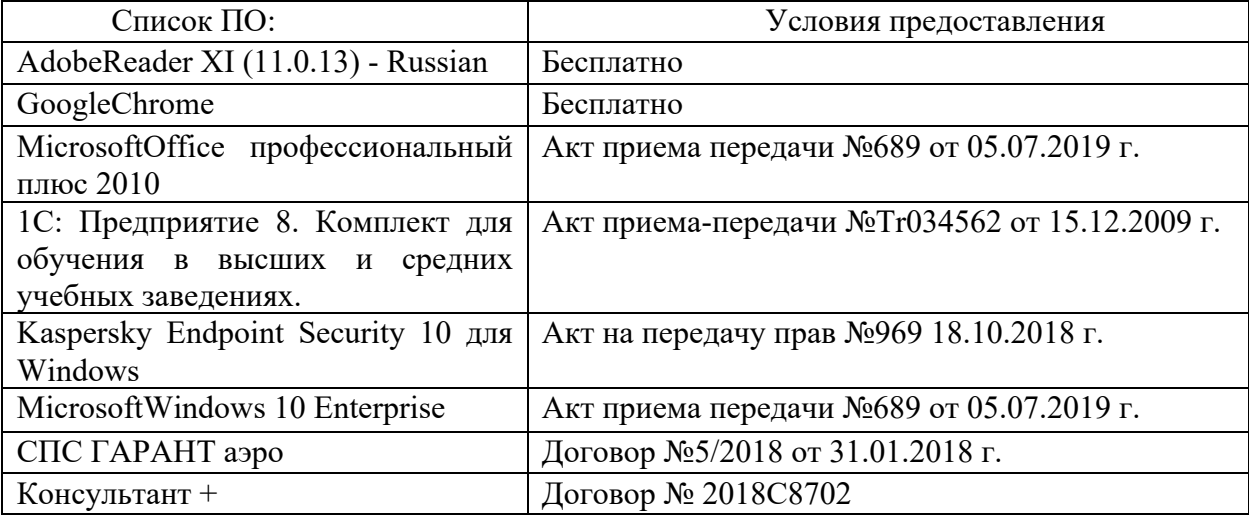

б) Свободно распространяемое программное обеспечение

- AdobeReaderXI

- DebutVideoCapture

- 7-Zip

 $-iTATC$ 

- GoogleChrome

- идр.

*Перечень программного обеспечения в обязательном порядке согласовывается с сотрудниками Областного центра новых информационных технологий (ОЦНИТ).*

3) Современные профессиональные базы данных и информационные справочные системы*(Доступ с компьютеров сети ТвГУ)*

1. ЭБС «ZNANIUM.COM» www.znanium.com;

2. ЭБС «ЮРАИТ» www.biblio-online.ru;

3. ЭБС «Университетская библиотека онлайн» https://biblioclub.ru/ ;

4. ЭБСIPRbooks http://www.iprbookshop.ru/;

5. ЭБС «Лань» http://e.lanbook.com;

6. ЭБС BOOk.ru https://www.book.ru/

7. ЭБС ТвГУ http://megapro.tversu.ru/megapro/Web

8. Научная электронная библиотека eLIBRARY.RU (подписка на журналы)

https://elibrary.ru/projects/subscription/rus\_titles\_open.asp?;

9. РепозитарийТвГУ http://eprints.tversu.ru,

10. Wiley Online Library https://onlinelibrary.wiley.com/

11. Журналы American Institute of Physics (AIP) http://aip.scitation.org/ ;

12. Журналы American Chemical Society (ACS)

https://www.acs.org/content/acs/en.html;

13. Журналы American Physical Society (APS)

https://journals.aps.org/about

14. Журналы издательства Taylor&Francishttp://tandfonline.com/ ;

15. Патентная база компании QUESTEL- ORBIT https://www.orbit.com/ ;

16. БД Scopus https://www.scopus.com/search/form.uri?display=basic

17. БД Web of Sci-

encehttp://apps.webofknowledge.com/WOS\_GeneralSearch\_input.do?product=W OS&searchmode=GeneralSearch&SID=F5lxbbgnjnOdTHHnpOs&preferencesSav  $ed=$ 

18. Электронная коллекция книг Оксфордского Российского фонда https://ebookcentral.proquest.com/lib/tverstate/home.action

19. Ресурсы издательства SpringerNaturehttp://link.springer.com/ ;

20. Архивы журналов издательства OxfordUniversityPress http://archive.neicon.ru/xmlui/ ,

21. Архивы журналов издательства

SagePublicationhttp://archive.neicon.ru/xmlui/ ,

22. Архивы журналов издательства TheInstituteofPhysics http://archive.neicon.ru/xmlui/,

23. Архивы журналов издательства Nature http://archive.neicon.ru/xmlui/,

24. Архивы журналов издательства

AnnualReviewshttp://archive.neicon.ru/xmlui/ .

25. Polpred.com Обзор СМИ http://www.polpred.com/

26. СПС КонсультантПлюс(в сети ТвГУ);

27. ИПС «Законодательство России» http://pravo.fso.gov.ru/ips.html

28. Сводные каталоги фондов российских библиотек АРБИКОН, МАРС

http://arbicon.ru/; КОРБИС http://corbis.tverlib.ru/catalog/ ,АС РСК по НТЛ

http://library.gpntb.ru/cgi/irbis64r/62/cgiirbis\_64.exe?C21COM=F&I21DB N=RSK&P21, DBN=RSK&S21FMT=&S21ALL=&Z21ID=; ЭКБСОНhttp://www.vlibrary.ru

4) Перечень ресурсов информационно-телекоммуникационной сети «Интернет», необходимых для освоения дисциплины

1. База данных «Обзор банковского сектора» - информационноаналитические материалы Центрального банка Российской Федерации https://www.cbr.ru/analytics/?PrtId=bnksyst

2. БазыданныхЕвропейскогообществамаркетинга (World Association of Opinion and Marketing Research Professionals) - www.esomar.org

3. База данных исследовательской компании CRG (CapitalResearchGroup), входящей в холдинг "Names" - www.crg.li

4. Информационно-поисковые системы агентств «Бизнес-карта», ЗАО «АСУ-Импульс», «Российский генеральный регистр производителей товаров и услуг», «Независимые производители товаров и услуг России», «Регистр PAV-Пресс».

5. Специализированные базы данных «Ценовой мониторинг»

6. База данных «Мировая экономика» - информационно- аналитический раздел официального сайта Министерства финансов РФ http://info.minfin.ru/worldecon.php

7. Статистическая база данных ЕЭК ООН -

http://w3.unece.org/PXWeb2015/pxweb/ru/STAT/STAT\_\_20-ME\_\_1- MEOV

8. База данных «Электронные журналы издательства Taylor&Francis (более 1000 наименований)» - Доступ открыт к полным текстам журналов текущего года и всем полным текстам архивных номеров.

9. База статистических данных «Регионы России» Росстата http://www.gks.ru/wps/wcm/connect/rosstat\_main/rosstat/ru/statistics/ publications/catalog/doc\_1138623506156

10. База данных Всемирного Банка - https://datacatalog.worldbank.org/

11. База данных НП «Международное Исследовательское Агентство «Евразийский Монитор» - http://eurasiamonitor.org/issliedovaniia

12. База данных ResearchPapersinEconomics (самая большая в мире коллекция электронных научных публикаций по экономике включает библиографические описания публикаций, статей, книг и других информационных ресурсов) - https://edirc.repec.org/data/derasru.html

13. Базы данных Всемирного банка - https://data.worldbank.org/

14. База данных ResearchPapersinEconomics (самая большая в мире коллекция электронных научных публикаций по экономике включает библиографические описания публикаций, статей, книг и других информационных ресурсов) - https://edirc.repec.org/data/derasru.html

15. База данных Федеральной налоговой службы «Статистика и аналитика» - https://www.nalog.ru/rn39/related\_activities/statistics\_and\_analytics/

16. База данных Investfunds информационного агентства Cbonds - содержит полные параметры всех акций, торгуемых на биржах России; полные параметры всех российских ПИФов, архив данных по стоимости пая и СЧА большинства фондов России; архив данных по дивидендным выплатам российских акций. Для получения доступа необходимо заполнить форму форму - http://pro.investfunds.ru/

17. Справочная система Главбух –Свободный доступ on-line: http://www.1 gl.ru

18. База данных Всемирного банка - Открытые данные https://data.worldbank.org/

19. Единый портал бюджетной системы Российской Федерации http://budget.gov.ru/

20. База данных «Бюджет» Минфина России https://www.minfin.ru/ru/perfomance/budget/

21. База статистических данных «Финансово-экономические показатели РФ» - https://www.minfin.ru/ru/statistics/

22. Базы данных Международного валютного фонда http://www.imf.org/external/russian/index.htm

23. МУЛЬТИСТАТ – многофункциональный статистический портал http://www.multistat.ru/?menu\_id=1

24. Базы данных официальной статистики Федеральной службы государственной статистики -

http://www.gks.ru/wps/wcm/connect/rosstat\_main/rosstat/ru/statistics/

25. Федеральный образовательный портал «Экономика Социология Менеджмент» - http://ecsocman.hse.ru

26. База данных «Финансовая математика – Библиотека управления» - Корпоративный менеджмент - https://www.cfin.ru/finanalysis/math/

27. Единый федеральный реестр сведений о банкротстве (ЕФРСБ) bankrot.fedresurs.ru

28. Информационная система для методической поддержки, сбора лучших практик регулирования, дистанционного обучения специалистов в области оценки регулирующего воздействия на федеральном и региональном уровне (ИС МПДО) - orv.gov.ru

29. БазыданныхЕвропейскогообществамаркетинга (World Association of Opinion and Marketing Research Professionals) - www.esomar.org

30. База данных Минэкономразвития РФ «Информационные системы Министерства в сети Интернет» -

http://economy.gov.ru/minec/about/systems/infosystems/

# **VI. Методические материалы для обучающихся по освоению дисциплины**

Методические материалы позволяют обучающемуся оптимальным образом спланировать и организовать процесс освоения учебного материала и включают:

– рекомендации по подготовке к учебным занятиям;

- требования по подготовке электронных презентаций;
- рекомендации по самостоятельной работе;
- вопросы для самоподготовки к промежуточной аттестации.

# *Методические рекомендации по подготовке к учебным занятиям Методические рекомендации для подготовки*

#### *к практическим занятиям*

Целью практическихзанятий является закрепление знаний путем вовлечения обучающихся в решения различного рода учебно-практических задач, выработки навыков пользования компьютерной техникой и справочной литературой. В связи с этим при подготовке к практическим занятиям обучающиеся обращаются к информации по соответствующим лекциям, учебникам и другим источникам, которые указаны в данной рабочей программе.

Виды практических занятий по дисциплине:

– обучающие тесты с обязательной процедурой самопроверки или проверки в аудиторных условиях правильности их выполнения;

– решение кейсов; составление кейсов по определенному алгоритму;

– составление и решение кроссвордов и др.

## *Методические рекомендации при подготовке к решению кейсов*

Метод кейсов позволяют обучающимся усовершенствовать аналитические и оценочные навыки, научиться работать в команде, находить наиболее рациональное решение поставленной проблемы.

Структура отчета по выполнению кейс-задания:

1.Титульный лист.

2.Формулировка кейс-задания.

3.Описание ситуации (кейса).

4.Анализ ситуации, выявление проблем, диагностика проблем, определение главной проблемы и второстепенных.

5.Ответы на поставленные вопросы к кейс-заданию или найденные решения.

6. Обоснование ответов.

#### *Методические рекомендации по организации самостоятельной работы обучающихся*

Для качественной организации самостоятельной работы обучающихся преподаватель должен:

- овладеть технологией диагностики умений и навыков самостоятельной работы обучающихся в целях соблюдения преемственности в их совершенствовании;

- продумать процесс поэтапного усложнения заданий для самостоятельной работы обучающихся;

- обеспечить самостоятельную работу обучающихся учебнометодическими материалами, отвечающими современным требованиям управления указанным видом деятельности;

разработать систему контрольно-измерительных материалов, призванных выявить уровень знаний.

*Формы организации внеаудиторной* 

*самостоятельной работы обучающихся*

Внеаудиторная самостоятельная работа обучающихся может быть связана как с углублением понимания вопросов, изученных на учебных занятиях, так и изучением тем, не освещенных в ходе аудиторных занятий.

*1-й уровень сложности (для обучающихся 1 курса):*

- составление простого и развернутого плана выступления;
- составление словаря терминов, понятий и определений;

- выделение главных положений (тезисов) и соединение их логическими связями;

- постановка вопросов к тексту;
- ответы на вопросы к тексту и др.

*2-й уровень сложности (для обучающихся 2 курса и далее):*

- составление конспекта в виде таблицы, рисунка;
- решение задач, анализ проблемных ситуаций, решение кейсов;
- выполнение электронных презентаций и др.

В рамках аудиторной формы организации самостоятельная работа обучающихся современные педагогические подходы ориентируют преподавателя на сокращение удельного веса фронтальных заданий и комбинирование коллективных, парных, групповых (3-5 чел.) и индивидуальных форм организации студентов для выполнения самостоятельных заданий.

При планировании самостоятельной работы обучающихся необходимо учитывать трудозатраты на выполнение отдельных заданий для избежание физических перегрузок обучающихся.

## *Вопросы для самоподготовки:*

- 1. Психология и идеология применения цифровых инноваций в менеджменте.
- 2. Понятие и формы цифровых инноваций в менеджменте.
- 3. Особенности управления малыми инновационными предприятиями.
- 4. Инновационный бизнес и его результаты. Инновационный ИТ продукт.
- 5. цифровых инноваций в менеджменте в меняющемся мире.
- 6. Системообразующие процессы в инновационном предпринимательстве.
- 7. Субъекты инновационного предпринимательства.
- 8. Инфраструктура рынка ИТ инноваций
- 9. Трансфер технологий в инновационном предпринимательстве.
- 10. Интеллектуальная собственность как объект рынка инноваций.
- 11. Ключевые факторы успеха инновационного предприятия.
- 12. Стратегическое управление инновационным предприятием.
- 13. Управление маркетинговой деятельностью инновационных предприятий.
- 14. Финансирование инновационной деятельности предприятий и организаций.
- 15. Оценка эффективности функционирования инновационных предприятий.
- 16. Венчурный бизнес.

## *Методические рекомендации по подготовке электронных презентаций*

Подготовка электронных презентаций состоит из следующих этапов:

1. Планирование презентации: определение основных содержательных аспектов доклада: определение целей;определение основной идеи презентации;подбор дополнительной информации;создание структуры презентации;проверка логики подачи материала; подготовка заключения.

2. Разработка презентации – подготовка слайдов презентации, включая вертикальную и горизонтальную логику, содержание и соотношение текстовой и графической информации в соответствии с требованиями.

| Требования  | Количество слайдов адекватно количеству представленной инфор-              |
|-------------|----------------------------------------------------------------------------|
| к структуре | мации;                                                                     |
|             | наличие титульного слайда;                                                 |
|             | наличие слайда с использованными источниками.                              |
| Требования  | Отражение в презентации основных этапов исследования (пробле-              |
| к содержа-  | мы, цели, гипотезы, хода работы, выводов);                                 |
| НИЮ         | содержание ценной, полной, понятной информации по теме;                    |
|             | отсутствие грамматических ошибок и опечаток.                               |
| Требования  | Текст на слайде представляет собой опорный конспект (ключевые<br>$\bullet$ |
| к тексту    | слова, маркированный или нумерованный список), без полных                  |

Требования к мультимедийной презентации

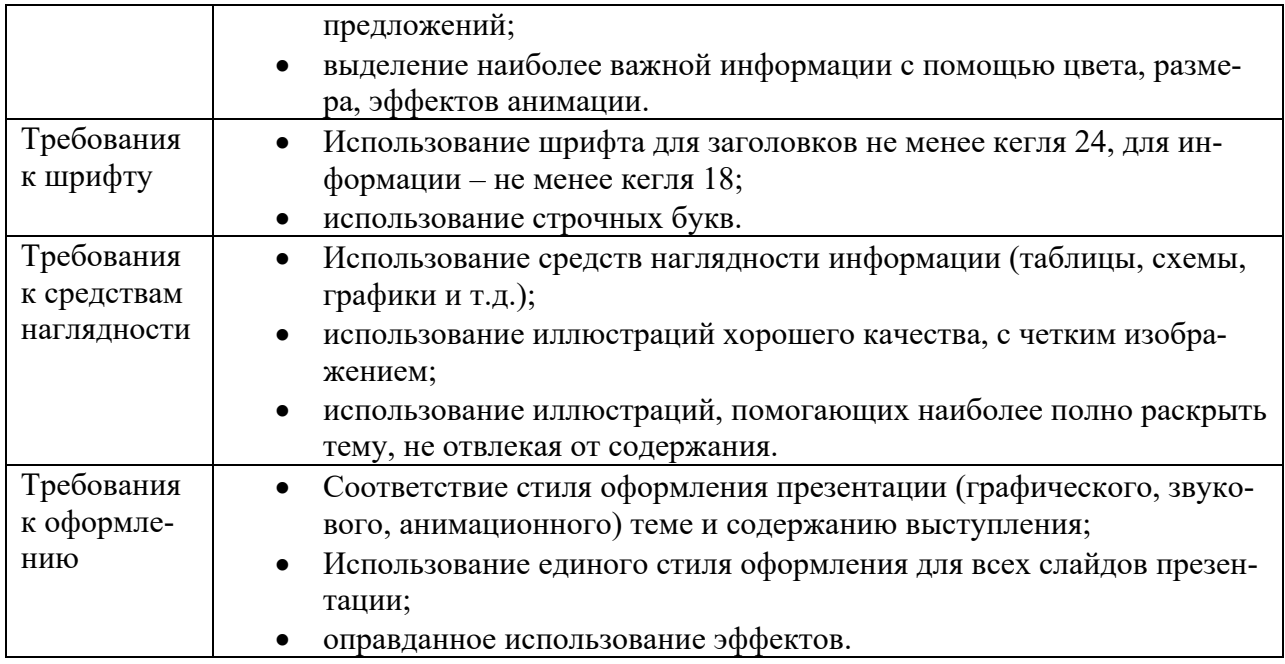

#### **VII. Материально-техническое обеспечение**

Материально-техническая база необходимая и применяемая для осуществления образовательного процесса по дисциплине включает (в соответствии с паспортом аудитории):

- специальные помещения (аудитории), укомплектованные специализированной мебелью и техническими средствами обучения, служащими для представления учебной информации в аудитории;

- мультимедийное оборудование (ноутбук, экран и проектор);

- ПК для работы студентов в компьютерном классе с выходом в Интернет.

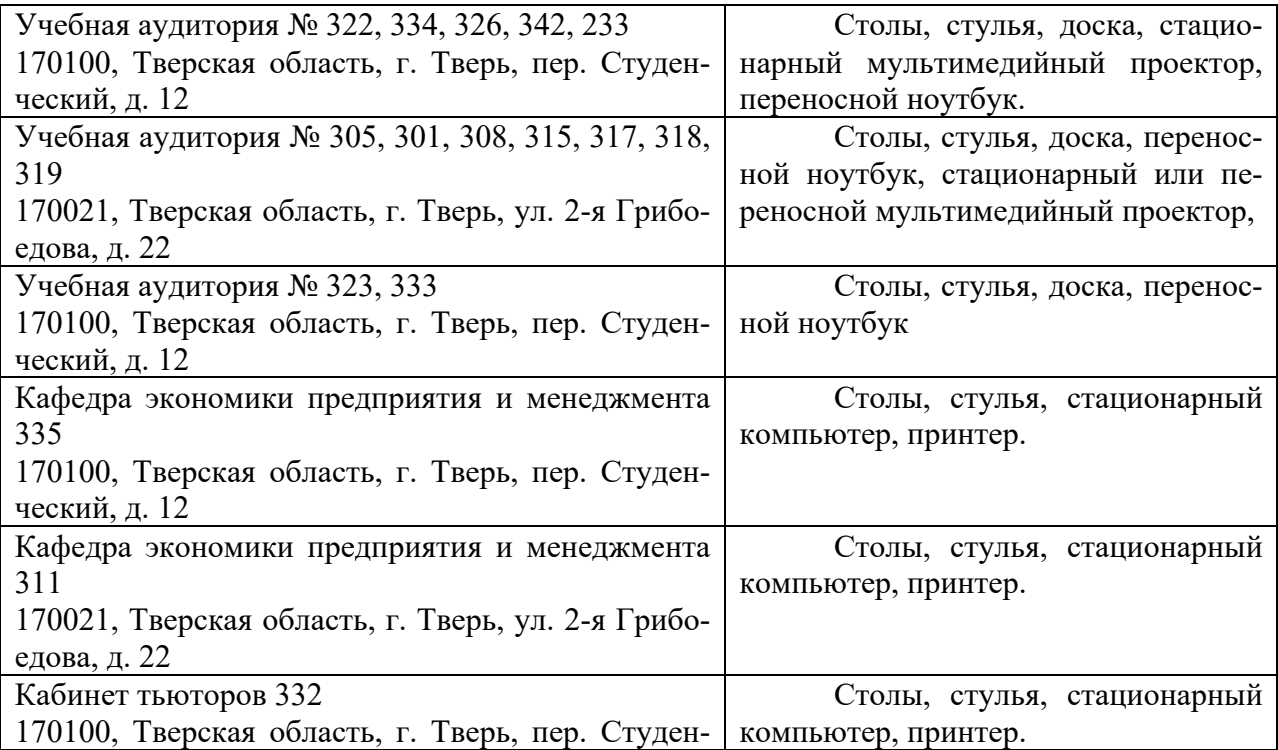

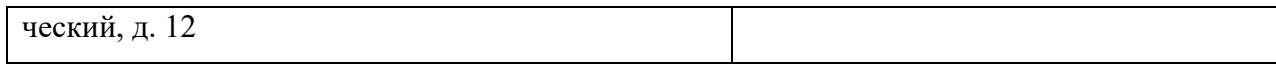

# **VIII. Сведения об обновлении рабочей программы дисциплины**

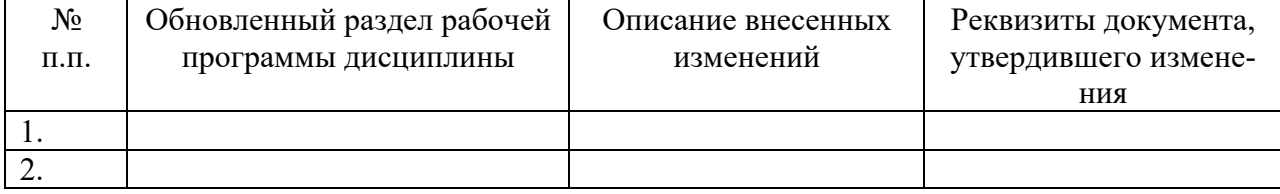